$<<$ Flash CS5 $>$ 

书名:<<Flash CS5动画设计技巧总动员>>

- 13 ISBN 9787302248040
- 10 ISBN 7302248044

出版时间:2011-5

页数:230

PDF

更多资源请访问:http://www.tushu007.com

, tushu007.com

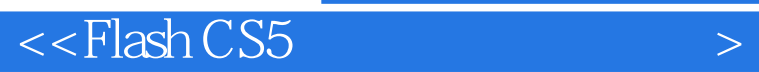

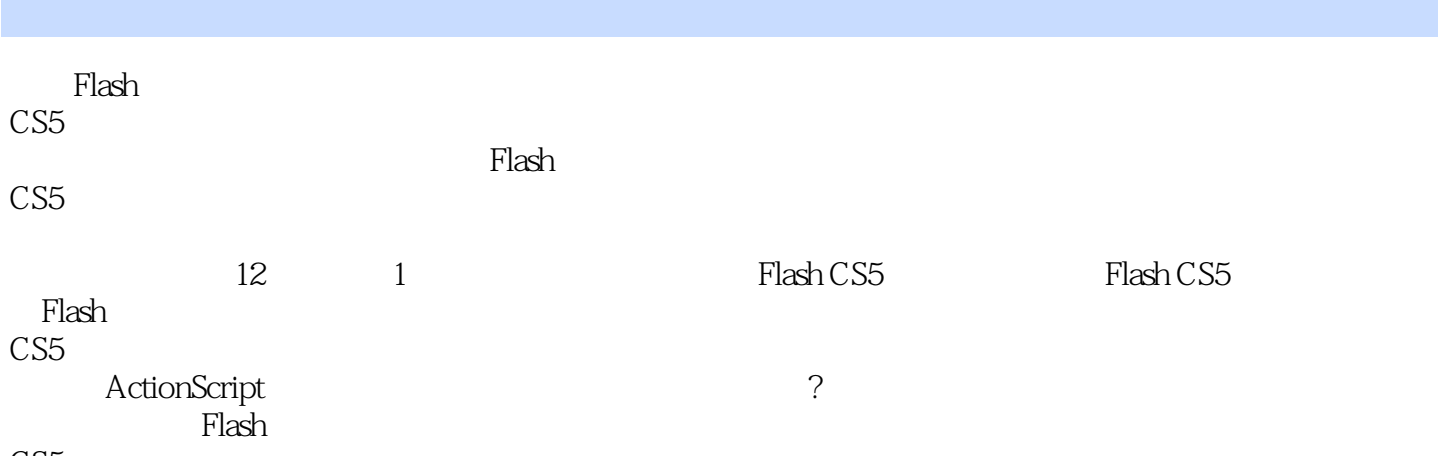

CS5

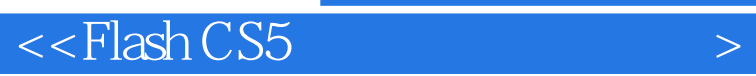

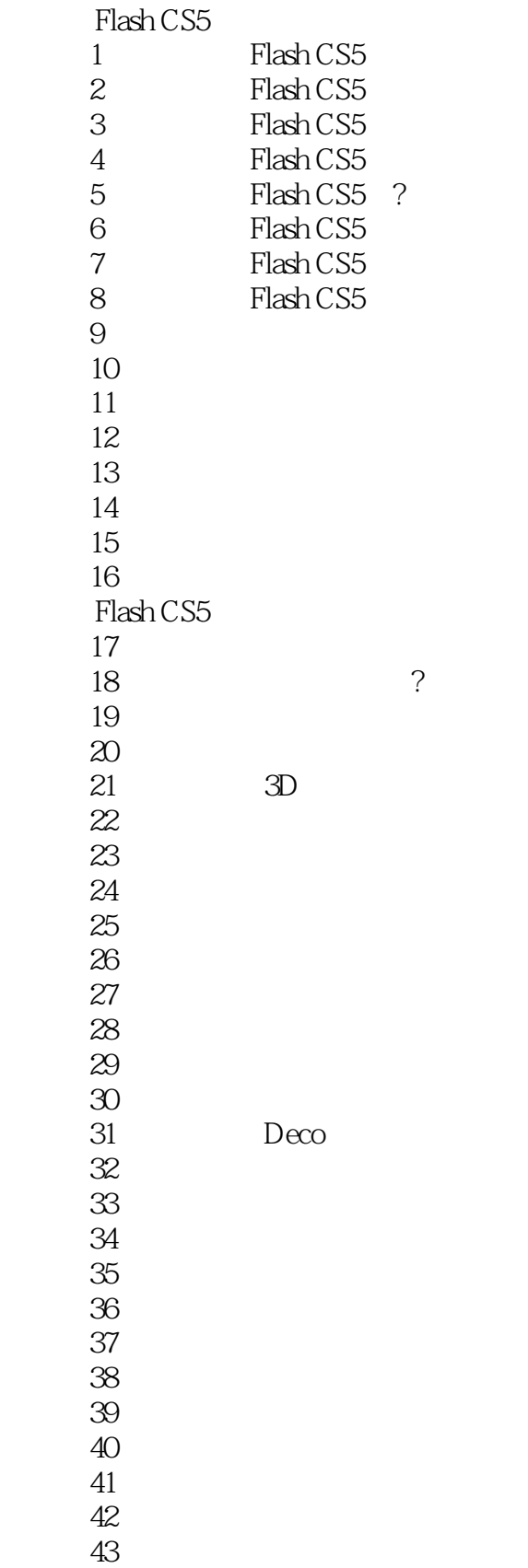

## $<<$ Flash CS5 $>$

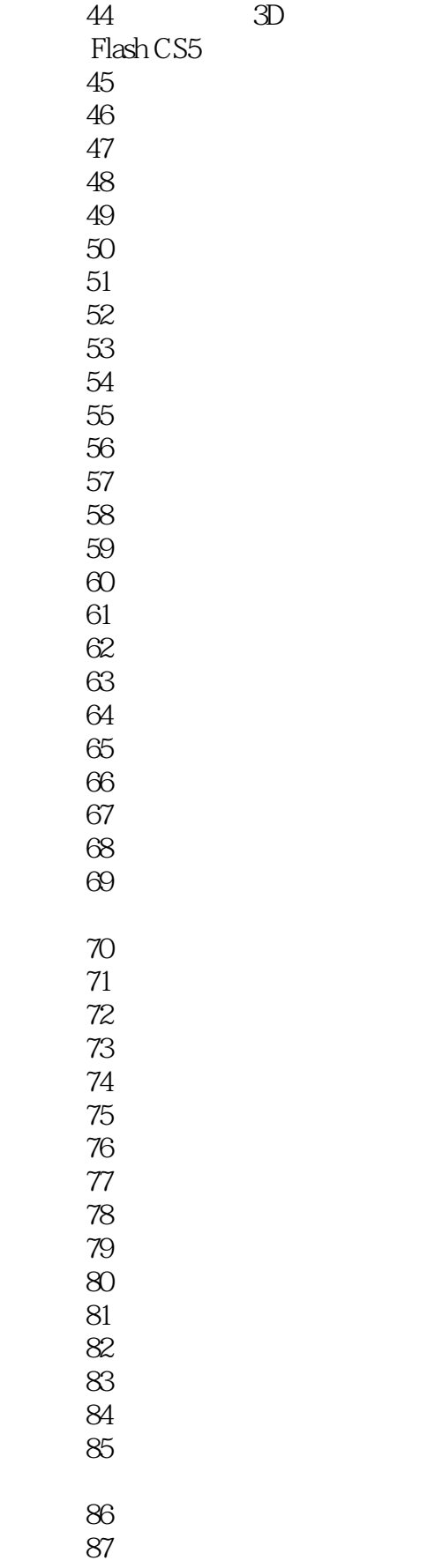

## $<<$ Flash CS5 $>$

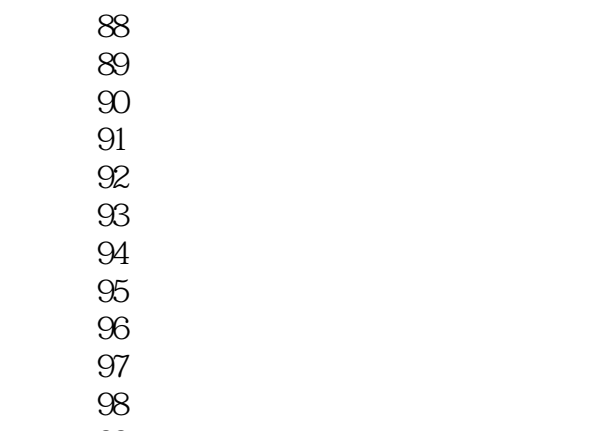

技巧99 巧妙制作切换文字

 $100$ 

ActionScript

专题十二 优化和发布动画 ?巧 Flash CS5

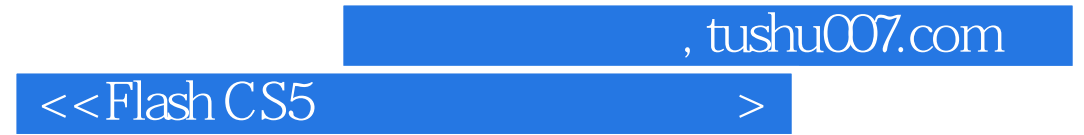

本站所提供下载的PDF图书仅提供预览和简介,请支持正版图书。

更多资源请访问:http://www.tushu007.com